## Práctico 10 - Enumerados, Conjuntos y Registros

Programación 1 InCo - Facultad de Ingeniería, Udelar

1. Determine cuáles de las siguientes declaraciones son válidas y explique por qué las restantes no lo son.

 $\Box$  type Letra = ('X', 'Y', 'Z')  $\sqrt{ }$  type Lenguaje = (Pascal, Fortran, Basic)  $\Box$  type Codigo =  $(1, 2, 3, 4, 5)$  $\sqrt{$  type Codigo = (c1, c2, c3, c4, c5) □ procedure encontrar (var ciudad : (Minas, Florida, Flores)) √ type Trabajo = (obrero, oficinista); ... procedure buscar (var empleo : Trabajo);

2. Dadas las siguientes declaraciones, determine cuáles de los siguientes fragmentos de código son válidos y explique por qué los restantes no lo son.

```
type color = (rojo, blanco, azul, purpura);
var coloracion : color;
     \Box read (rojo);
            write (rojo)
      √
coloracion := blanco;
        case coloracion of
            rojo : write ('rojo');
            blanco : write ('blanco');
             azul : write ('azul');
             purpura: write ('purpura')
        end
                                                      □ read (coloracion):
                                                         write (coloracion)
                                                      \Box coloracion := blanco;
                                                         write (coloracion)
                                                      \sqrt{\phantom{a}} if coloracion = azul then
                                                             write ('azul')
                                                         else
                                                             write ('no azul')
```
3. Indique qué sucederá al ejecutar el siguiente programa.

```
program Ejercicio3;
type Asignatura = (matematica, historia, computacion, geografia, fisica);
var a, b: Asignatura;
begin
    a := matematica;
   b := computacion;
    if a > b then
        write ('Magnifico')
    else
        write ('Excelente')
end.
```
Excelente

4. Dadas las siguientes declaraciones:

```
type TipoDia = (lunes, martes, miercoles, jueves, viernes, sabado, domingo);
var dia : TipoDia;
    laborable : lunes..viernes;
    finsemana : sabado..domingo;
```
Indique cuáles de las siguientes asignaciones producirán error de rango y explique por qué:

```
\Box laborable := pred(sabado)
√
finsemana := martes
                                                            \sqrt{\text{ dia}} := \text{succ}(\text{domingo})□ dia := laborable
```
5. Indique cuáles de las siguientes declaraciones de tipos subrango son válidas y explique por qué las restantes no lo son:

 $\Box$  type Tipo1 = '0'..9 √ type Tipo2 = -3..6  $\Box$  type Tipo3 =  $-1$ ...-3  $\Box$  type Tipo4 = 0.0..9.0  $\sqrt{$  type Tipo5 = 1..1 √ type Tipo6 = false..false

6. (a) Defina el tipo enumerado TipoMes que represente los meses del año.

```
type TipoMes = (enero, febrero, marzo, abril, mayo, junio, julio,
    agosto, setiembre, octubre, noviembre, diciembre);
```
(b) Escriba un procedimiento que reciba un par´ametro de entrada del tipo TipoMes e imprima el nombre completo del mes correspondiente.

```
procedure mostrarMes (mes: TipoMes);
begin
 case mes of
    enero: writeln('Enero');
    febrero: writeln('Febrero');
   marzo: writeln('Marzo');
    abril: writeln('Abril');
    mayo: writeln('Mayo');
    junio: writeln('Junio');
    julio: writeln('Julio');
    agosto: writeln('Agosto');
    setiembre: writeln('Setiembre');
    octubre: writeln('Octubre');
    noviembre: writeln('Noviembre');
    diciembre: writeln('Diciembre')
  end
end;
```
(c) Defina un tipo subrango de los enteros TipoMesRango que represente los meses del a˜no (entre 1 y 12).

type TipoMesRango = 1..12;

(d) Escriba un procedimiento que lea de la entrada un mes representado por el número (entre 1 y 12) y retorne en un parámetro de salida una variable de tipo TipoMes.

```
procedure leerMes (var mes: TipoMes);
var numeroMes: TipoMesRango;
begin
 write('Ingrese un mes entre 1 y 12: ');
 readln(numeroMes);
 mes := TipoMes(numeroMes - 1)
end;
```
7. Dadas las siguientes declaraciones:

```
type \text{vocal} = (a, e, i, o, u);var letra : vocal;
    uncar : char
```
Determine si los siguientes fragmentos de programa producirán o no error en tiempo de ejecución. Explique.

```
i) letra := a;
  while letra <= u do
  begin
      read (uncar);
      writeLn ('El caracter leido es: ',
          uncar);
      letra := succ (letra)
  end
                                              II) letra := u;repeat
                                                     read (uncar);
                                                     writeLn ('El caracter leido es: ',
                                                         uncar);
                                                     letra := pred (letra)
                                                 until letra = a;
```
I) Cuando letra = u, al invocar succ con el parámetro letra se produce un error de rango.  $ii)$  Cuando letra = a se termina la instrucción repeat y no produce ningún error.

8. (a) Enumere los elementos de cada uno de los siguientes conjuntos:

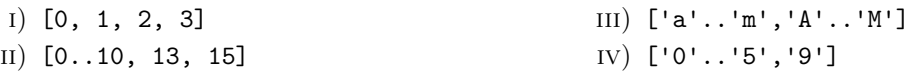

i) 0, 1, 2, 3 ii) 0, 1, 2, 3, 4, 5, 6, 7, 8, 9, 10, 13, 15 iii) 'A', 'B', 'C', 'D', 'E', 'F', 'G', 'H', 'I', 'J', 'K', 'L', 'M', 'a', 'b', 'c', 'd', 'e', 'f', 'g', 'h', 'i', 'j', 'k', 'l', 'm' iv) '0', '1', '2', '3', '4', '5', '9'

(b) Determine el valor de cada una de las siguientes expresiones booleanas:

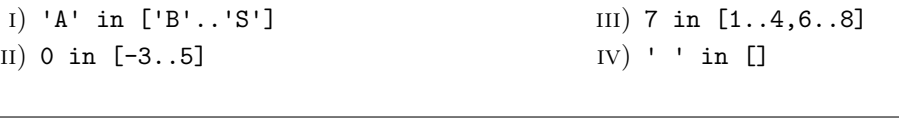

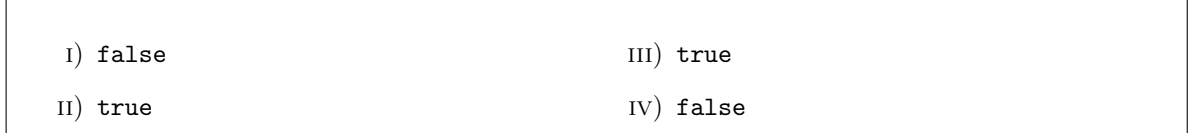

9. Determine cuáles de las siguientes definiciones de tipos registro son válidas y explique por qué las restantes no lo son:

 $\sqrt{ }$  type Estudiante = record nombre, direccion : array[1..30] of char; prueba, examen : 0..100; tipoest : (grado, posgrado) end  $\Box$  type Persona = record nombre : array[1..30] of char; edad : 0..120; sexo : (Fem, Masc) □ type Calificacion = record prueba : 0..100; nota : 1..12; prueba : 0..100 end √ type Evaluacion = record prueba : 0..100; nota : 0..12; orden : 1..100 end

10. Dadas las siguientes declaraciones:

 $\sqrt{ }$ 

```
type Fecha = record
                 mes : 1..12;
                 dia : 1..31;
                 anio : 0..2100;
```

```
bisiesto : (si, no)
             end;
var tiempo : Fecha;
```
Determine cuáles de las siguientes asignaciones son válidas y explique por qué las restantes no lo son:

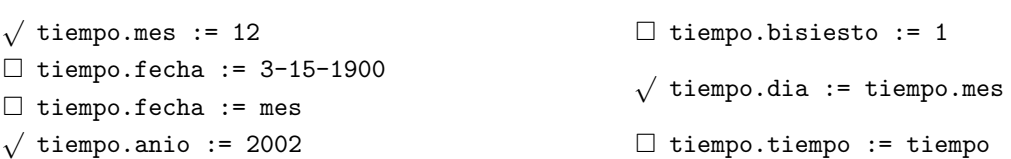

11. Los n´umeros complejos tienen dos componentes, una parte real y una parte imaginaria. Cada una de las componentes se representa mediante un número real. La siguiente declaración permite representar un número complejo:

type

```
Complejo = record
               re, im : Real;
           end;
```
(a) Escriba el procedimiento sumaComplejos que almacena en c3 la suma de los n´umeros complejos c1 y c2.

```
procedure sumaComplejos (c1, c2 : Complejo; VAR c3 : Complejo);
```
Si re1 e im1 representan los componentes de c1 y re2 e im2 representan los componentes de c2, entonces los componentes de c3 están dados por:

 $re3 = re1 + re2$  $im3 = im1 + im2$ 

(b) Escriba el procedimiento multComplejos que almacena en c3 la multiplicación de los números complejos c1 y c2.

```
procedure multComplejos (c1, c2 : Complejo; var c3 : Complejo);
```
Si re1 e im1 representan los componentes de c1 y re2 e im2 representan los componentes de c2, entonces los componentes de c3 están dados por:

 $re3 = re1 * re2 - im1 * im2$  $im3 = im1 * re2 + im2 * re1$ 

(c) Escriba un programa principal que lea dos n´umeros complejos y exhiba el resultado de su suma y multiplicación. Puede declarar subprogramas auxiliares que le permita cargar e imprimir un número complejo.

```
program complejos;
type
    Complejo = record
        re, im : real;
    end;
var
    c1, c2, resu : Complejo;
{Parte a}
procedure sumaComplejos (c1, c2 : Complejo; var c3 : Complejo);
begin
    c3.re:= c1.re + c2.re;
    c3.im:= c1.im + c2.im
end;
```

```
{Parte b}
procedure multComplejos (c1, c2 : Complejo; var c3 : Complejo);
begin
    c3.re := c1.re * c2.re - c1.in * c2.in;c3.im := c1.re * c2.im + c1.im * c2.reend;
(* Procedimiento auxiliar que carga un numero complejo de la entrada *)
procedure cargar (var numero: Complejo);
begin
   write('Ingrese la parte real: ');
   readln(numero.re);
   write('Ingrese la parte imaginaria: ');
   readln(numero.im)
end;
(* Procedimiento auxiliar que muestra en pantalla un numero complejo *)
procedure mostrar (var numero: Complejo);
begin
    write (numero.re:8:2);
    if (numero.im > 0) then
        write (' + ', numero.im:8:2, 'i')
    else
        if (numero.im < 0) then
            write (' - ', abs(numero.in):8:2, 'i');writeLn
end;
begin
   writeLn('Se va a cargar un número complejo');
   cargar(c1);
   writeLn('Se va a cargar otro número complejo');
   cargar(c2);
   suma(c1,c2,resu);
   write('La suma es: ');
   mostrar(resu);
   writeLn;
   multiplicacion(c1,c2,resu);
   write('El producto es: ');
   mostrar(resu);
   writeLn
end.
```
12. Se considera una versión simplificada de la wikipedia que contiene datos de artículos. Se asume que la wikipedia posee CANT\_ARTICULOS artículos, y que el nombre de los artículos tiene exactamente CANT\_LETRAS letras. Los idiomas de los artículos pueden ser inglés, portugues y español.

Para representar esta realidad se definen las siguientes declaraciones:

```
const
   CANT_LETRAS = ...; { valor entero mayor a 0 }
   CANT\_ARTICULOS = ...; { valor entero mayor a 0 }
type
  TIdioma = (es, en, pt);
   TFecha = record
        dia : 1..31;
        mes : 1..12;
```

```
anio : 2001..9999 (* La wikipedia comienza en 2001 *)
 end;
TNombre = array [1..CANT_LETRAS] of char;
TArticulo = record
     nombre : TNombre;
     idioma : TIdioma;
     visitas : Integer;
     ultima_act : TFecha;
 end;
Wikipedia = array [1..CANT_ARTICULOS] OF TArticulo;
```
(a) Implemente la función esPosterior tal que dadas dos fechas f1 y f2, devuelve TRUE si la fecha f1 es posterior que la fecha f2 y FALSE en caso contrario.

function esPosterior (f1, f2: TFecha) : boolean

```
function esPosterior (f1, f2: TFecha) : boolean;
begin
     EsPosterior := (f1. \text{anio} > f2. \text{anio}) or
           (f1. \text{anio} = f2. \text{anio}) and (f1. \text{mes} > f2. \text{mes}) or
            (f1. \text{anio} = f2. \text{anio}) and (f1. \text{mes} = f2. \text{mes}) and (f1. \text{dia} > f2. \text{dia})end;
```
(b) Teniendo en cuenta que cada artículo tiene la fecha de su última actualización, implemente el procedimiento articuloMasReciente tal que dados la wikipedia y un idioma, devuelve el artículo que tiene la fecha más reciente en el idioma especificado. Asuma que en la wikipedia hay al menos un artículo en el idioma especificado.

procedure articuloMasReciente (wiki: Wikipedia; idioma: TIdioma; VAR art: TArticulo)

```
procedure articuloMasReciente (wiki: Wikipedia; idioma: TIdioma;
                                            var art: TArticulo);
var i, j : integer;
begin
   i := 1;(* busco el primer articulo del idioma dado. Por el enunciado, se que siempre
       hay al menos uno *)
    while (wiki[i].idioma <> idioma) do
        i := i + 1;art := wiki[i];
    (* determino el articulo del idioma dado con mayor fecha de actualizacion *)
    for j := i + 1 to CANT_ARTICULOS do
        if (wiki[j].idioma = idioma) and esPosterior(wiki[j].ultima_act,
                    art.ultima_act) then
            art := wiki[j];
end;
```
(c) Implemente el procedimiento imprimirArticulosMasRecientes tal que para cada idioma imprime el nombre del artículo más reciente en dicho idioma, junto con su cantidad de visitas y la fecha de su ´ultima actualizaci´on. Asuma que en la wikipedia hay al menos hay un articulo en cada uno de los tres idiomas.

procedure imprimirArticulosMasRecientes (wiki: Wikipedia)

```
(* Procedimiento auxiliar que imprime un articulo *)
procedure imprimirArticulo (a: TArticulo);
var i : integer;
begin
    (* Imprimo nombre *)
    write ('Nombre: ');
    for i := 1 to CANT_LETRAS do
        Write (a.nombre[i]);
    writeLn;
    (* Imprimo idioma *)
    write ('Idioma: ');
    case a.idioma of
        pt: writeLn('Portugues');
        en: writeLn('Ingles');
        es: writeLn('Español');
    end;
    (* Imprimo visitas *)
    writeLn ('Visitas: ', a.visitas);
    (* Imprimo ultima_act *)
    writeLn ('Ultima actualizacion: ', a.ultima_act.dia:2, '/',
            a.ultima_act.mes:2,'/', a.ultima_act.anio:4);
end;
procedure imprimirArticulosMasRecientes (wiki: Wikipedia);
const PRIMER_IDIOMA = es;
      ULTIMO_IDIOMA = pt;
      CANT_IDIOMAS = 3;
var arts : Array [TIdioma] of TArticulo;
    encontre : set of TIdioma;
    i, j : integer;
    id : TIdioma;
begin
  i := 1;j := 0;\text{encentre} := [];
  repeat
    if wiki[i].idioma in encontre then
    begin
      if esPosterior(wiki[i].ultima_act, arts[wiki[i].idioma].ultima_act) then
        arts[wiki[i].idioma] := wiki[i]
    end else
    begin
      encontre := encontre + [wiki[i].idioma];
      arts[wiki[i].idioma] := wiki[i];
      j := j + 1;end;
    i := i + 1;until j = CANT_IDIOMAS;
  for j := i to CANT_ARTICULOS do
    if esPosterior(wiki[j].ultima_act, arts[wiki[j].idioma].ultima_act) then
      arts[wiki[j].idioma] := wiki[j];
  for id := PRIMER_IDIOMA to ULTIMO_IDIOMA do
    imprimirArticulo(arts[id])
end;
```
13. Se considera una versión simplificada para la gestión de la información de los salones que integran una

facultad. Se asume que la facultad posee CANT\_SALONES salones, y que cada salón tiene un máximo de MAX\_PIZARRONES pizarrones.

Para representar esta realidad se definen las siguientes declaraciones:

```
const
   CANT_SALONES = \ldots; { valor entero mayor a 0 }
  MAX\_PIZARRONES = ...; { valor entero mayor a 0 }
type
   TSalon = record
                asientos : Integer;
                pizarrones : 1..MAX_PIZARRONES;
                hayProyector : Boolean;
            end;
    TFacultad = array [1..CANT_SALONES] of TSalon;
```
(a) Implemente el procedimiento informeSalones tal que imprima un informe de todos los salones de la facultad, incluyendo, por cada uno de ellos, cantidad de asientos, pizarrones, y si tiene proyector o no.

procedure informeSalones (facu: TFacultad);

```
procedure informeSalones (facu: TFacultad);
var i : 1 .. CANT_SALONES;
begin
  for i := 1 to CANT_SALONES do
  begin
      write('El salón ',i:1,' tiene ',facu[i].asientos:1,' asientos,',
        facu[i].pizarrones:1,' pizarrones y ');
      if facu[i].hayProyector then
         writeLn('tiene proyector.')
      else
         writeLn('no tiene proyector.')
   end
end;
```
(b) Implemente el procedimiento salonMasAsientos tal que devuelve el ´ındice de la celda correspondiente al sal´on con la mayor cantidad de asientos de la facultad junto con la cantidad de asientos correspondiente. En caso de haber dos o m´as salones con la mayor cantidad de asientos, devuelve el primero de ellos.

procedure salonMasAsientos (facu: TFacultad; var indSalon: Integer; var maxAsientos: Integer);

```
procedure salonMasAsientos (facu: TFacultad; var indSalon: Integer;
                                                     var maxAsientos: Integer);
var i : 1 .. CANT_SALONES;
begin
    indSalon := 1;
   for i := 2 to CANT_SALONES do
        if facu[i].asientos > facu[indSalon].asientos then
            indSalon := i;
   maxAsientos := facu[indSalon].asientos
end;
```
(c) Implemente la función primerSalonSinAsientos tal que devuelve el índice de la celda correspondiente al primer salón de la facultad que no tiene ningún asiento. En caso de que no haya ningún salón sin asientos, devuelve cero. Su encabezado es el siguiente:

function primerSalonSinAsientos (facu: TFacultad) : Integer;

```
function primerSalonSinAsientos (facu: TFacultad) : Integer;
var i : integer;
begin
   i := 1;while (i <= CANT_SALONES) and (facu[i].asientos <> 0) do
       i := i + 1;if i <= CANT_SALONES then
       primerSalonSinAsientos := i
   else
       primerSalonSinAsientos := 0
end;
```